# SPLUNK EDUCATION

Course Description

# **Using Fields**

## **Summary**

This course is for power users who want to learn about fields and how to use fields in searches.

The course will focus on explaining the role of fields in searches, field discovery, using fields in searches, and the difference between persistent and temporary fields. The last topic will introduce how fields from other data sources can be used to enrich search results.

#### **Prerequisites**

- To be successful, students must have completed these Splunk Education course(s) or have equivalent working knowledge:
  - How Splunk works
  - Creating search queries
  - Knowledge objects

# <del>د</del>م

#### Format:

- Instructor-led
- Self-paced eLearning

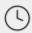

Current Duration: 3 Hours

## Audience:

- Users/Analysts
- Administrators
- Engineers

#### **Course Outline**

#### Module 1 - What are Fields?

- Define fields and field auto-extraction
- Explore the Fields sidebar
- Add fields to the Selected Fields list
- Explore and generate reports from the Fields window

## Module 2 - What is Field Discovery?

- Understand Field Discovery
- Explore search modes and their effect on search results

#### Module 3 - Use Fields in Searches

- Use fields correctly in basic searches
- Use fields with operators
- Use the rename command
- Use the fields command to improve search performance

# **Module 4 – Compare Temporary versus Persistent Fields**

- Differentiate between temporary and persistent fields
- Create temporary fields with the eval command
- Extract temporary fields with the erex and rex commands

#### Module 5 - Enrich Data

Understand how fields from lookups, calculated fields, field aliases, and field extractions enrich data

#### **About Splunk Education**

With Splunk Education, you and your teams can learn to optimize Splunk through self-paced eLearning and instructor-led training, supported by hands-on labs. Explore learning paths and certifications to meet your goals. Splunk courses cover all product areas, supporting specific roles such as Splunk Platform Search Expert, Splunk Enterprise or Cloud Administrator, SOC Analyst or Administrator, DevOps or Site Reliability Engineer, and more. To learn more about our flexible learning options, full course catalog, and Splunk Certification, please visit <a href="http://www.splunk.com/education">http://www.splunk.com/education</a>.

To contact us, email <a href="mailto:education@splunk.com">education@splunk.com</a>.

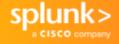